#### **An Introduction to Dynamic Symbolic Execution and the KLEE Infrastructure**

#### **Cristian Cadar**

**Department of Computing Imperial College London**

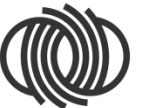

**SOFTWARE RELIABILITY** 

**Imperial College** London

**International Conference on Software Testing and Analysis (ISSTA'16) Saarbrücken, Germany, 19 July 2016**

## Dynamic Symbolic Execution

- Dynamic symbolic execution is a technique for *automatically exploring paths* through a program
	- Determines the feasibility of each explored path using a *constraint solver*
	- Checks if there are *any* values that can cause an error on each explored path
	- For each path, can generate a *concrete input triggering the path*

## Dynamic Symbolic Execution

- Received significant interest in the last few years
- Many dynamic symbolic execution/concolic tools available as open-source:
	- **CREST, KLEE, SYMBOLIC JPF**, etc.
- Started to be adopted/tried out in the industry:
	- Microsoft (**SAGE, PEX**)
	- NASA **(SYMBOLIC JPF, KLEE**)
	- Fujitsu (**SYMBOLIC JPF, KLEE/KLOVER**)
	- IBM (**APOLLO**)
	- etc.

## Toy Example

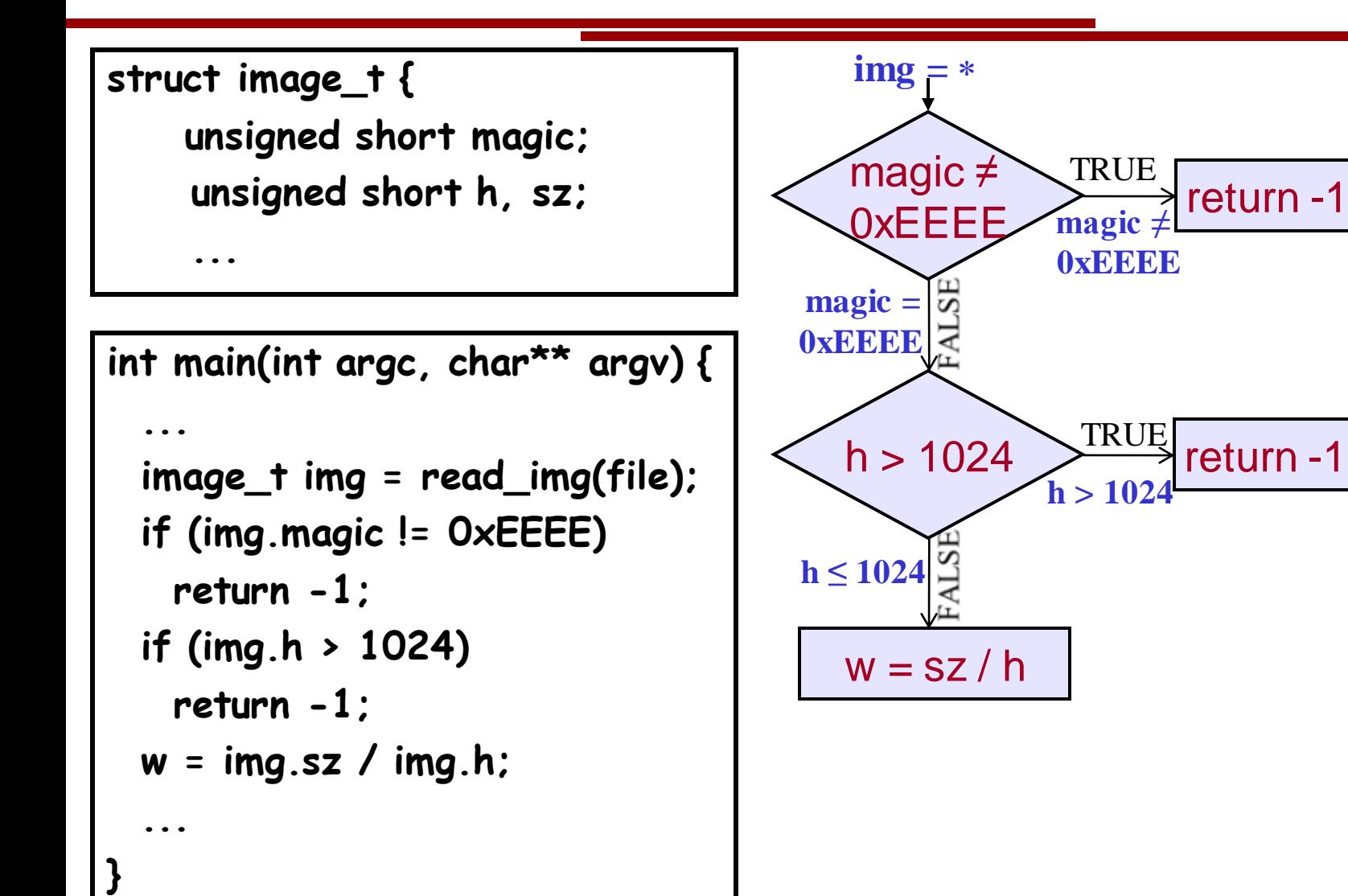

## Toy Example

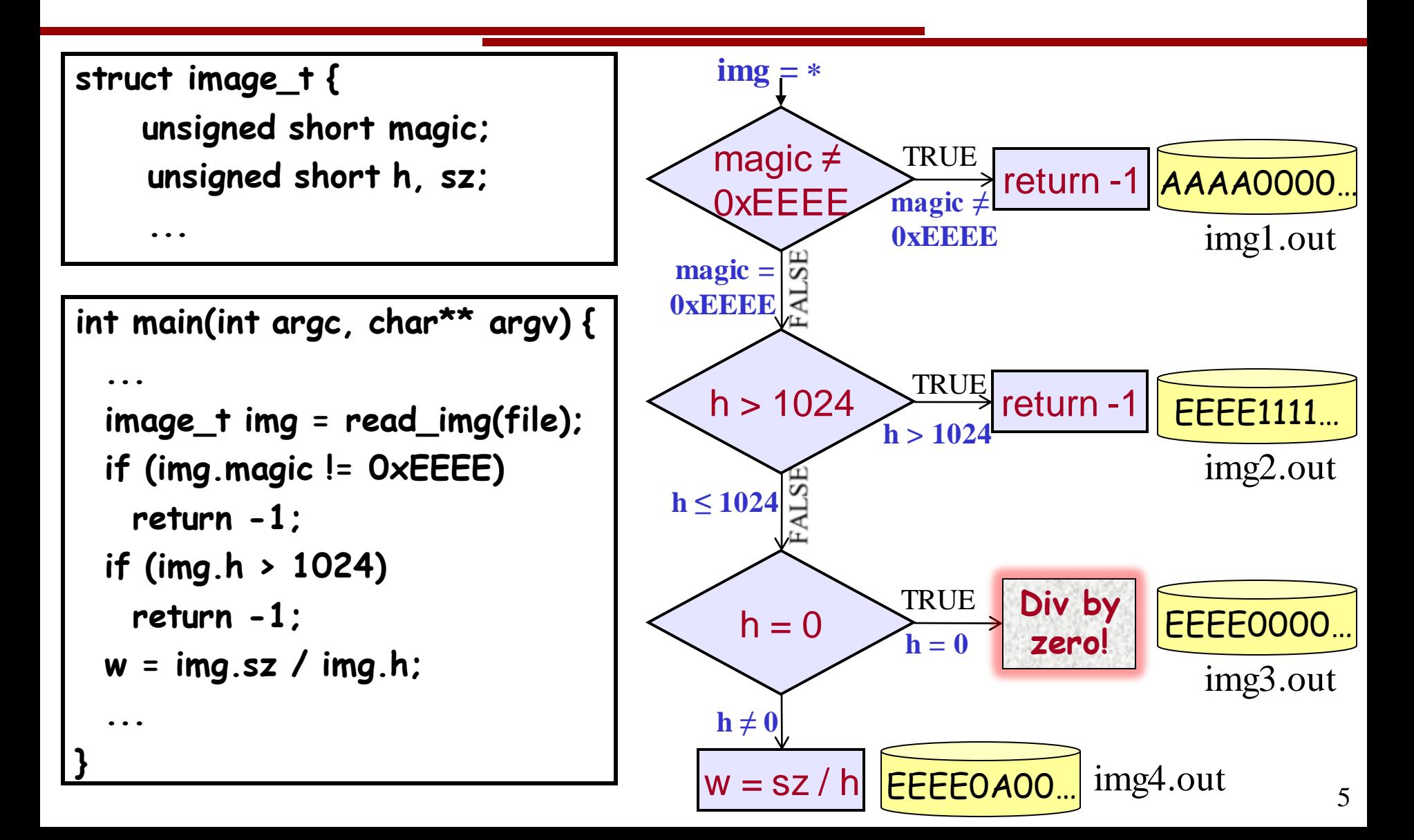

## All-Value Checks

#### Implicit checks before each dangerous operation

- Pointer dereferences
- Array indexing
- Division/modulo operations
- Assert statements

#### All-value checks!

<u>xist on ul</u> • Errors are found if **any** buggy values exist on that path!

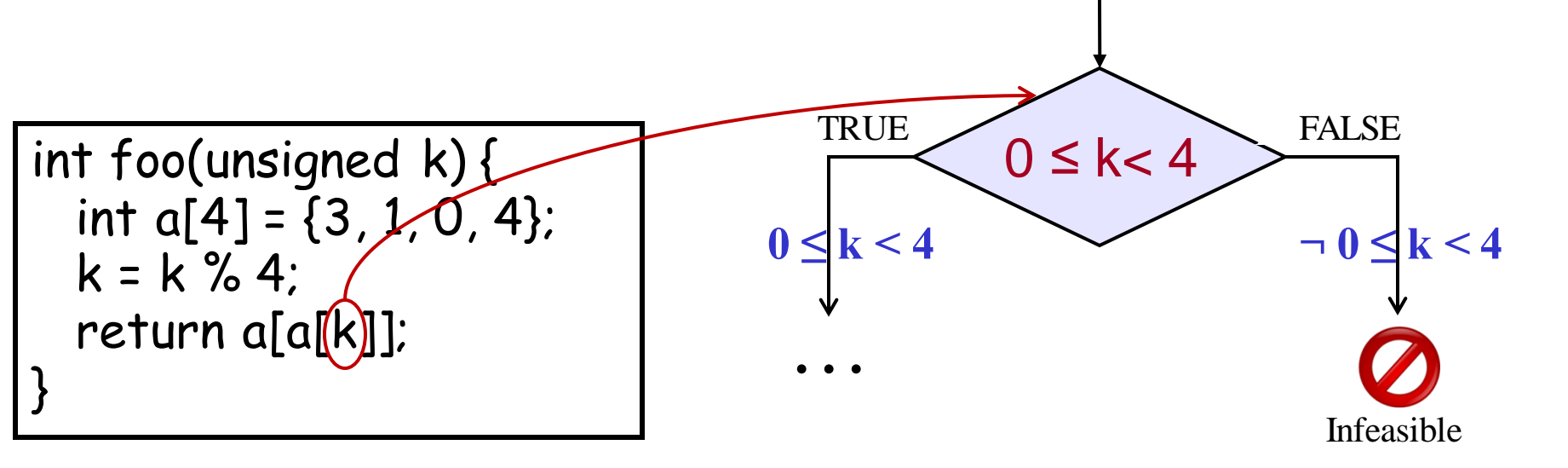

## All-Value Checks

#### Implicit checks before each dangerous operation

- Pointer dereferences
- Array indexing
- Division/modulo operations
- Assert statements

#### All-value checks!

<u>xist on ul</u> • Errors are found if **any** buggy values exist on that path!

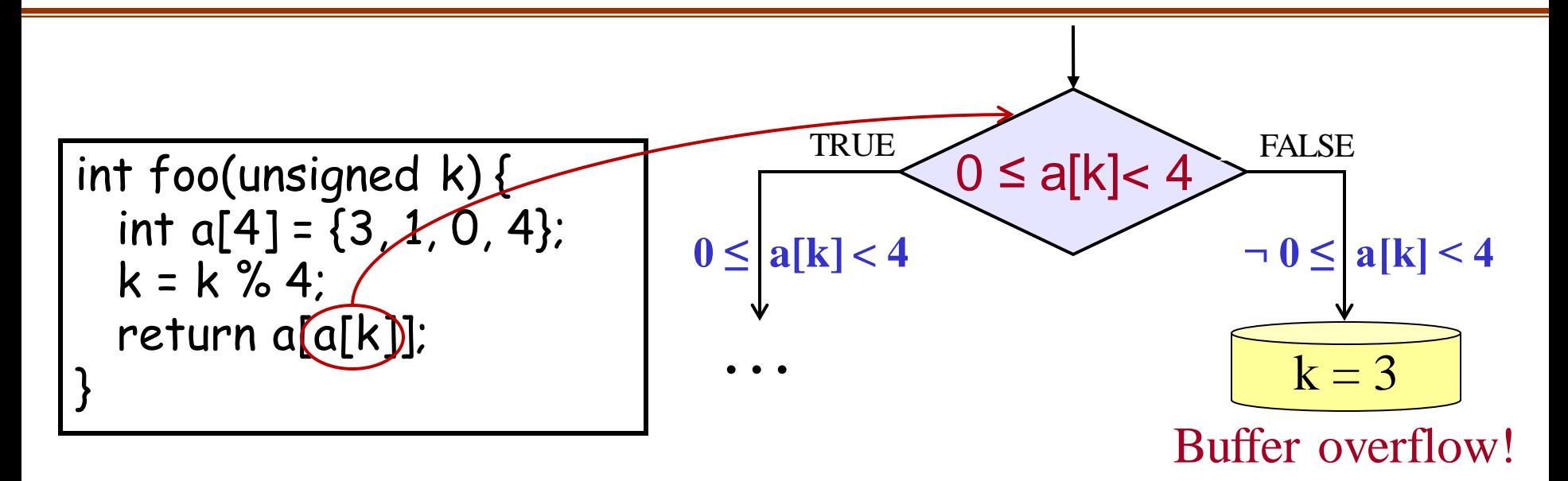

## Mixed Concrete/Symbolic Execution

All operations that do not depend on the symbolic inputs are (essentially) executed as in the original code

#### *Advantages:*

- Ability to interact with the outside environment
	- E.g., system calls, uninstrumented libraries
- Can partly deal with limitations of constraint solvers
	- E.g., unsupported theories
- Only relevant code executed symbolically
	- Without the need to extract it explicitly

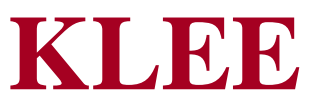

- Symbolic execution tool started as a successor to EXE
- Based on the LLVM compiler, primarily targeting C code
- Open-sourced in June 2009, now available on GitHub
- Active user base with over 300 subscribers on the mailing list and over 35 contributors listed on GitHub

Webpage: **klee.github.io** Code: **https://github.com/klee**

#### **KLEE**

- Extensible platform, used and extended by many groups in academia and industry, in the areas such as:
	- bug finding
	- high-coverage test input generation
	- exploit generation
	- automated debugging
	- wireless sensor networks/distributed systems
	- schedule memoization in multithreaded code
	- client-behavior verification in online gaming
	- GPU testing and verification, etc.

An incomplete list of publications and extensions available at: **klee.github.io/Publications.html** 10

#### High Line Coverage (Coreutils, non-lib, 1h/utility  $= 89$  h)

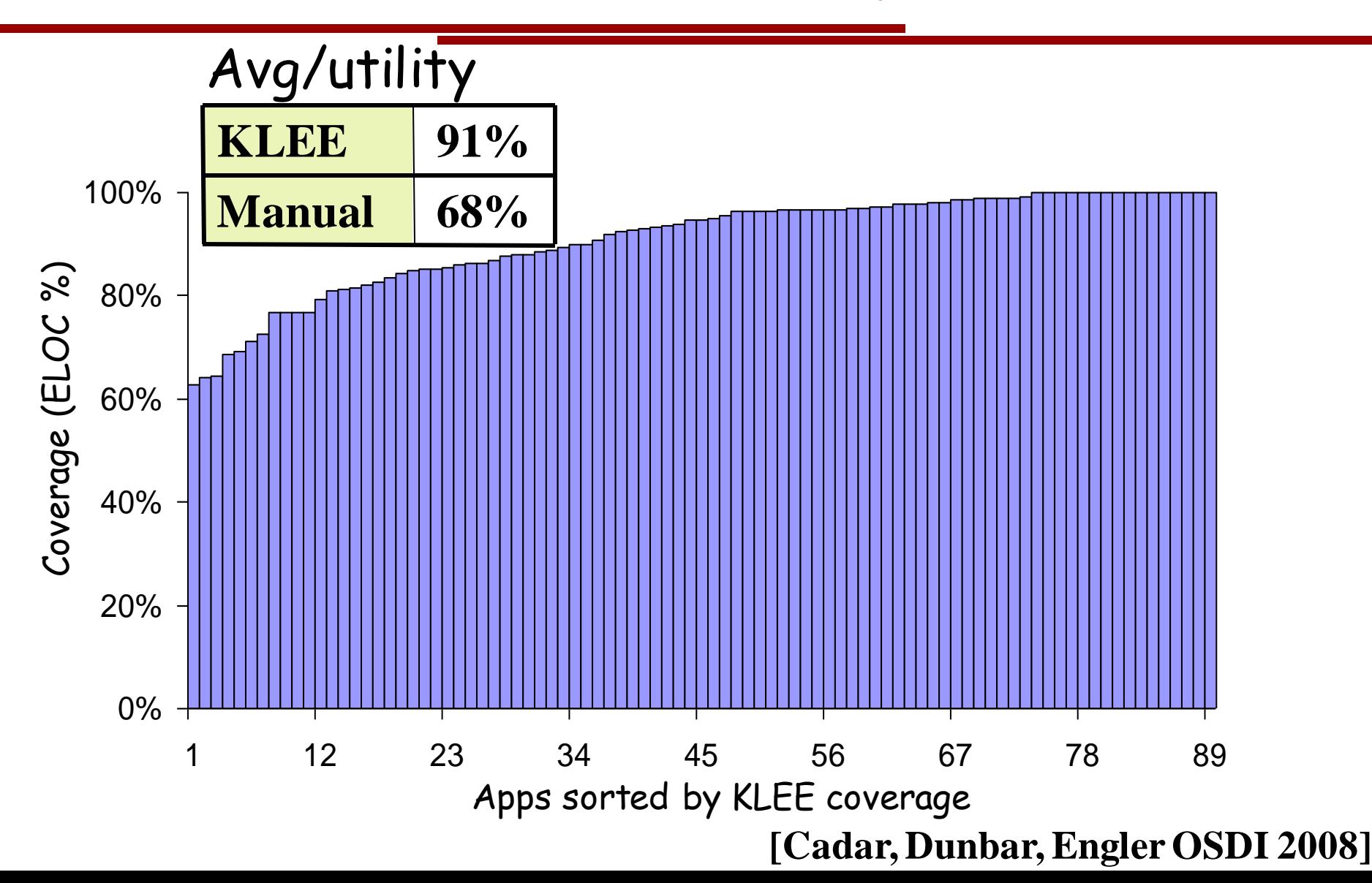

### Bug Finding with KLEE (incl. EGT/EXE): Focus on Systems and Security Critical Code

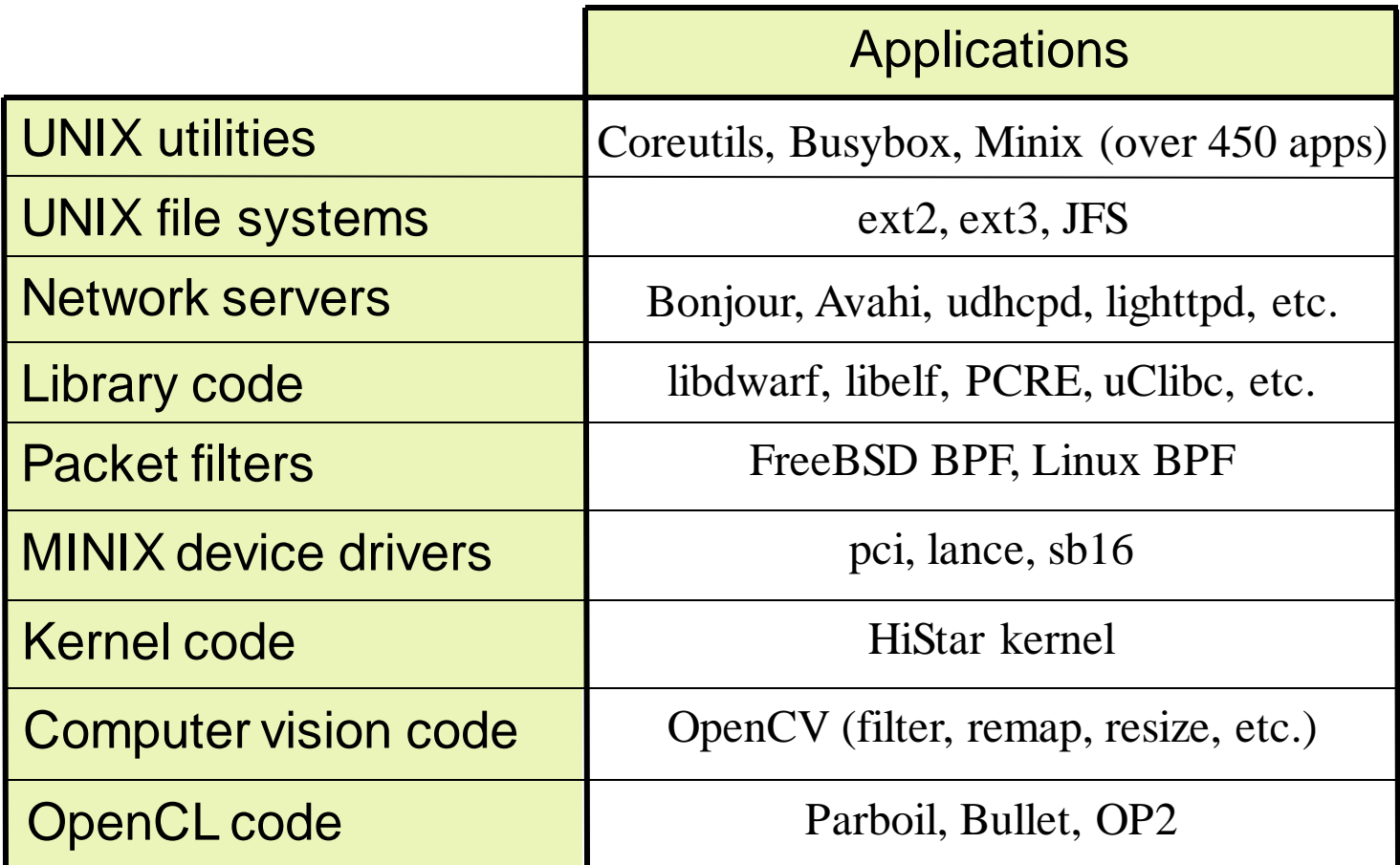

• Most bugs fixed promptly

## Coreutils Commands of Death

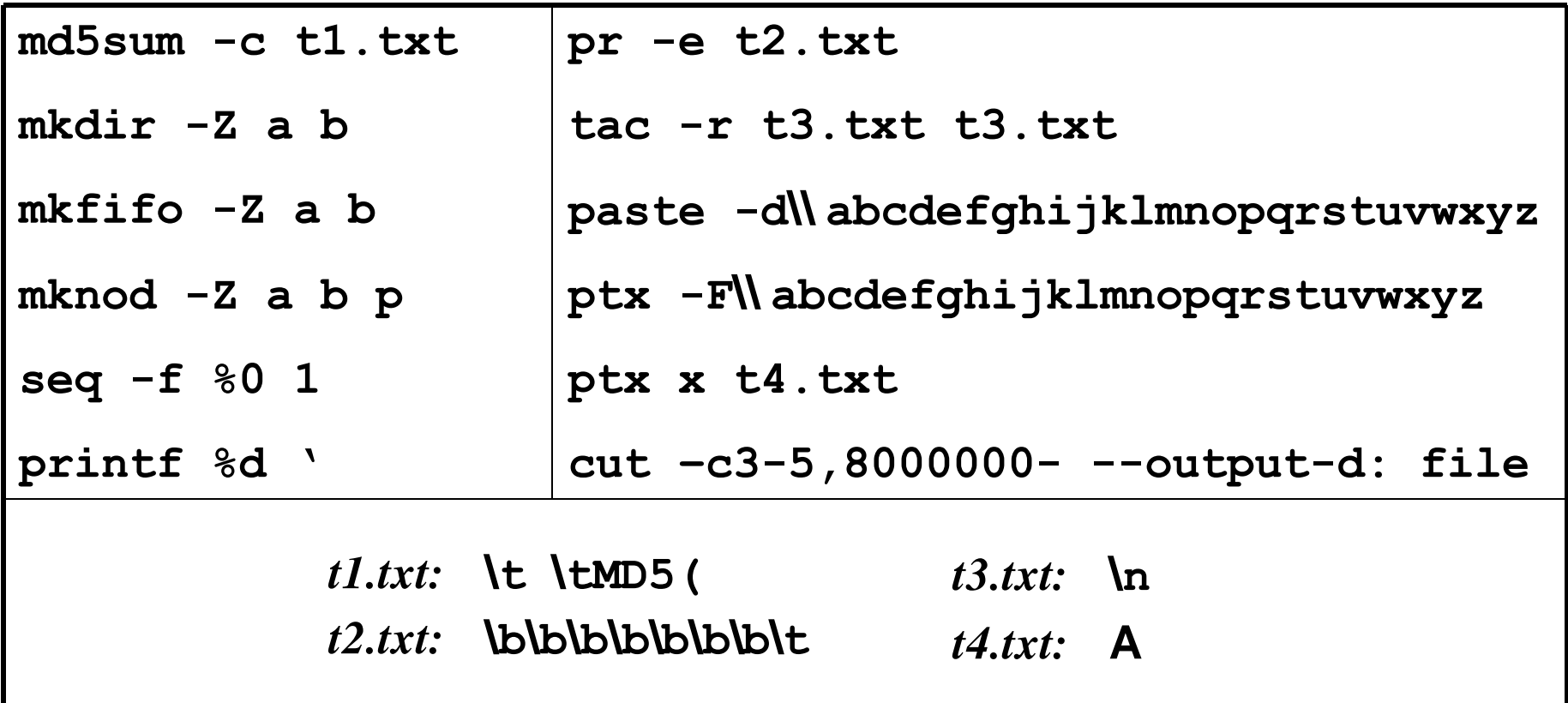

**[Cadar, Dunbar, EnglerOSDI 2008] [Marinescu, Cadar ICSE 2012]**

## Packet of Death (Bonjour)

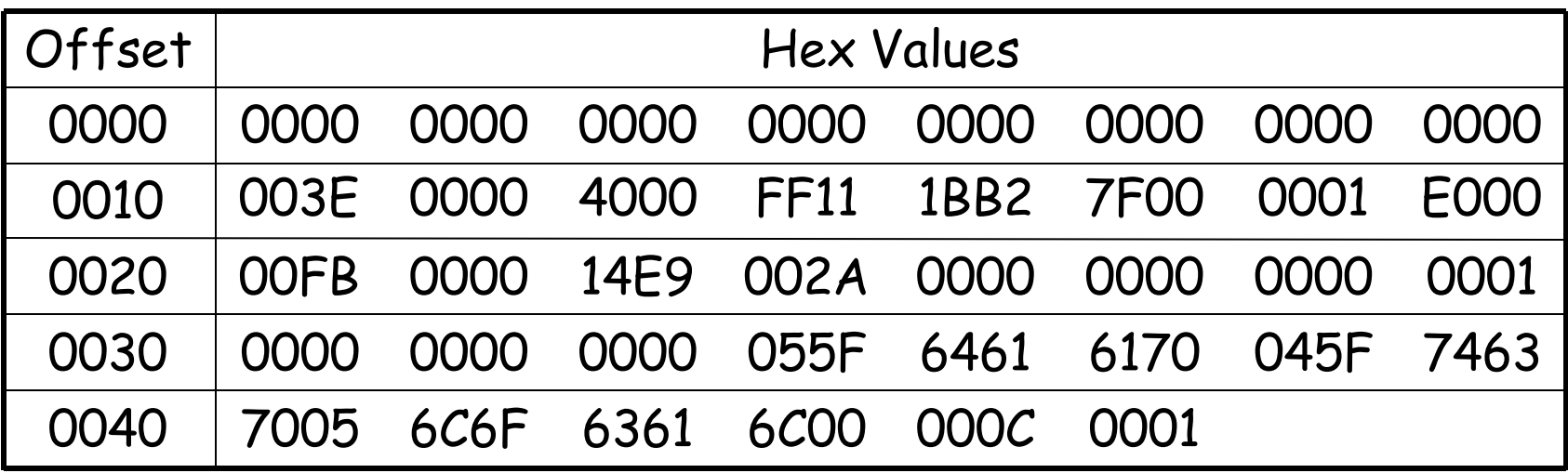

- **Causes Bonjour to abort, potential DoS attack**
- **Confirmed by Apple, security update released**

**[Song, Cadar, Pietzuch IEEE TSE 2014]**

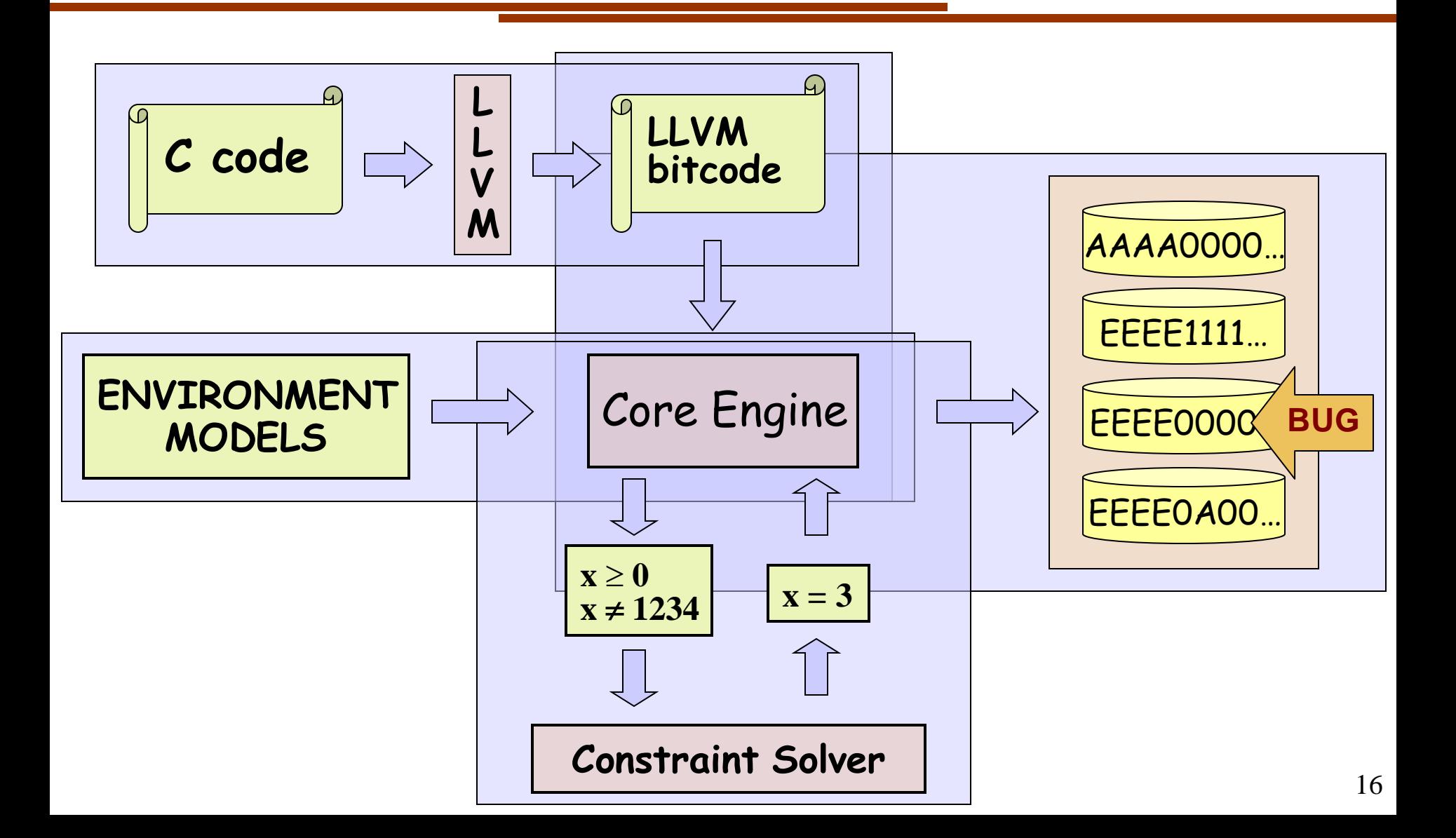

### KLEE Demo: Toy Image Viewer

```
// #include directives
struct image_t {
 unsigned short magic;
 unsigned short h, sz; // height, size
 char pixels[1018]; 
};
int main(int argc, char** argv) {
 struct image_t img;
  int f d = open(argv[1], 0 RDOMLY);read(fd, &img, 1024);
 if (img.magic != 0xEEEE)
    return -1;
 if (img.h > 1024)
    return -1;
 unsigned short w = img.sz / img.h;
 return w;
```
**}**

```
$ clang –emit-llvm -c -g image_viewer.c
$ klee --posix-runtime –write-pcs 
  image_viewer.bc --sym-files 1 1024 A
...
KLEE: output directory = klee-out-1 
(klee-last)
...
KLEE: ERROR: ... divide by zero
...
KLEE: done: generated tests = 4
```
#### KLEE Demo: Toy Image Viewer

```
$ cat klee-last/test000003.pc
...
array A-data[1024] : w32 -> w8 = symbolic
(query [
         ...
        (Eq 61166 
             (ReadLSB w16 0 A-data))
        (Eq 0 
             (ReadLSB w16 2 A-data))
         ...
)
```
### KLEE Demo: Toy Image Viewer

**\$ klee-replay --create-files-only klee-last/test000003.ktest [File A created]**

**\$ xxd -g 1 -l 10 A 0000000: ee ee 00 00 00 00 00 00 00 00 ..........**

**\$ gcc -o image\_viewer image\_viewer.c [image\_viewer created]**

**\$ ./image\_viewer A**

**Floating point exception**

#### KLEE Demo: All-Values Checks

```
int foo(unsigned k) {
  int a[4] = {3, 1, 0, 4};
  k = k \% 4;
  return a[a[k]];
}
int main() {
  int k;
  klee_make_symbolic(&k, sizeof(k), "k");
  return foo(k);
}
```

```
$ clang –emit-llvm -c -g all-values.c
$ klee all-values.bc
...
KLEE: ERROR: /home/klee/all-values/all-
values.c:4: memory error: out of bound 
pointer
...
KLEE: done: completed paths = 2
KLEE: done: generated tests = 2
```
Running KLEE inside a Docker container

- **Step 1:** Install Docker for Linux/MacOS/Windows
- **Step 2:** docker pull klee/klee
- **Step 3:** docker run --rm -ti --ulimit='stack=-1:-1' klee/klee

### **http://klee.github.io/docker/**

#### KLEE on the Web

You can try KLEE on the web now (world premiere!) at:

### **http://klee.doc.ic.ac.uk**

(work in progress)

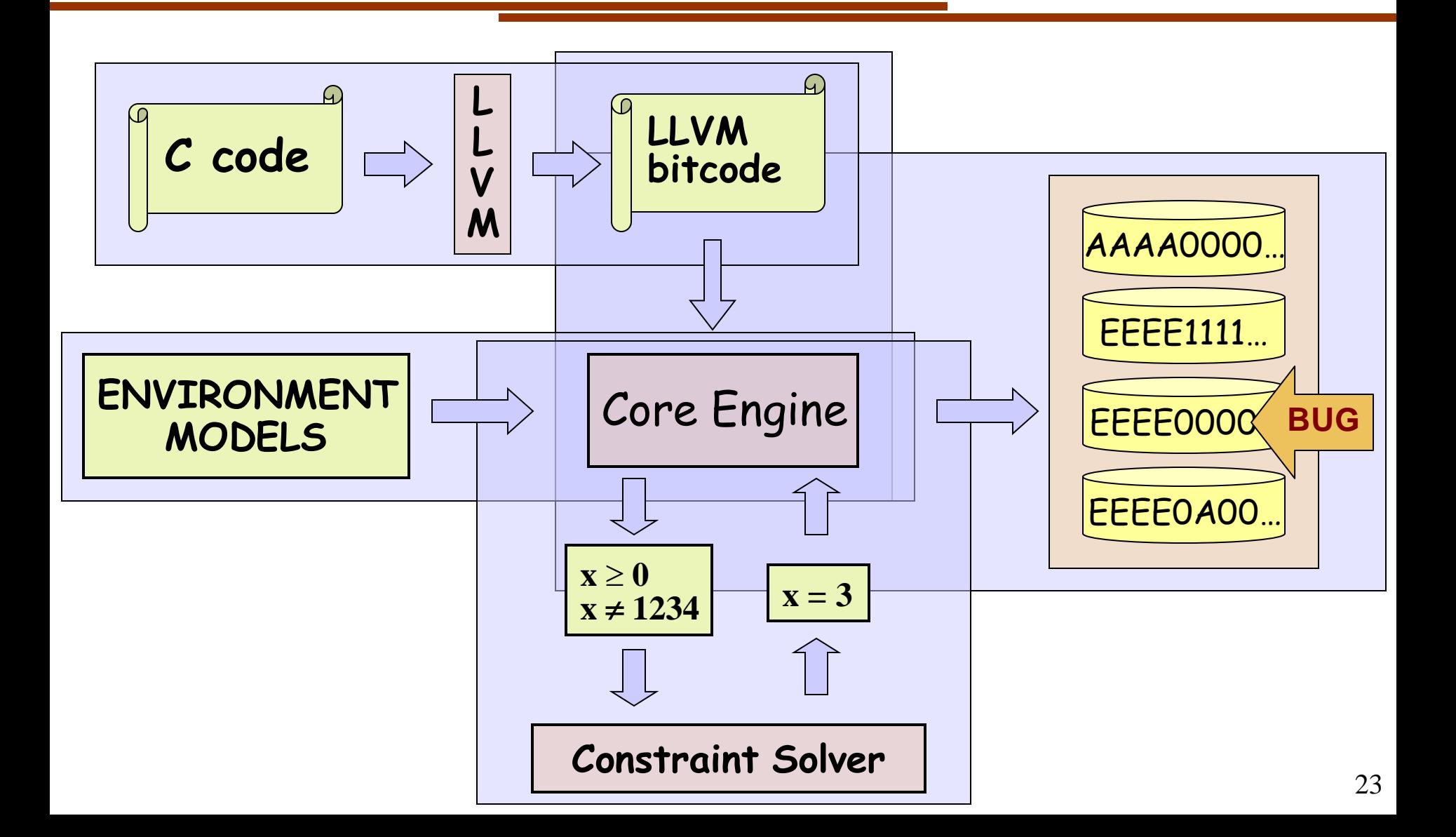

#### **L L V M**

#### LLVM advantages:

- Mature framework, incorporated into commercial products by Apple, Google, Intel, etc.
- Elegant design patterns: analysis passes, visitors, etc.
- Single Static-Assignment (SSA) form with infinite registers (nice fit for symbolic execution)
- Lots of useful program analyses
- Well documented
- Several different front-ends, so KLEE could be extended to work with languages other than  $C_{24}$

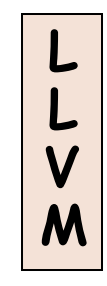

#### LLVM disadvantages

- Fast changing, not-backward compatible API!
	- KLEE is currently based on LLVM 3.4
- Compiling to LLVM bitcode is still not trivial, but it's getting better:
	- make CC="clang –emit-llvm"
	- LLVM Gold Plugin http://llvm.org/docs/GoldPlugin.html
	- Whole-Program LLVM https://github.com/travitch/whole-program-llvm

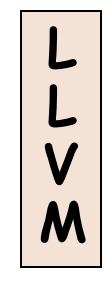

#### KLEE runs LLVM, not C code!

**#include** <stdio.h>

int **main**() {

int x;

```
klee make symbolic(&x, sizeof(x), "x");
```
**if**  $(x > 0)$ printf(" $x \nvert n$ ");

**else** printf("x\n");

**return** 0;

}

```
$ clang –emit-llvm -c -g code.c
$ klee code.bc
...
x
KLEE: done: total instructions = 6
KLEE: done: completed paths = 1
KLEE: done: generated tests = 1
```
### KLEE Architecture: Core Engine

The core engine implements symbolic execution exploration.

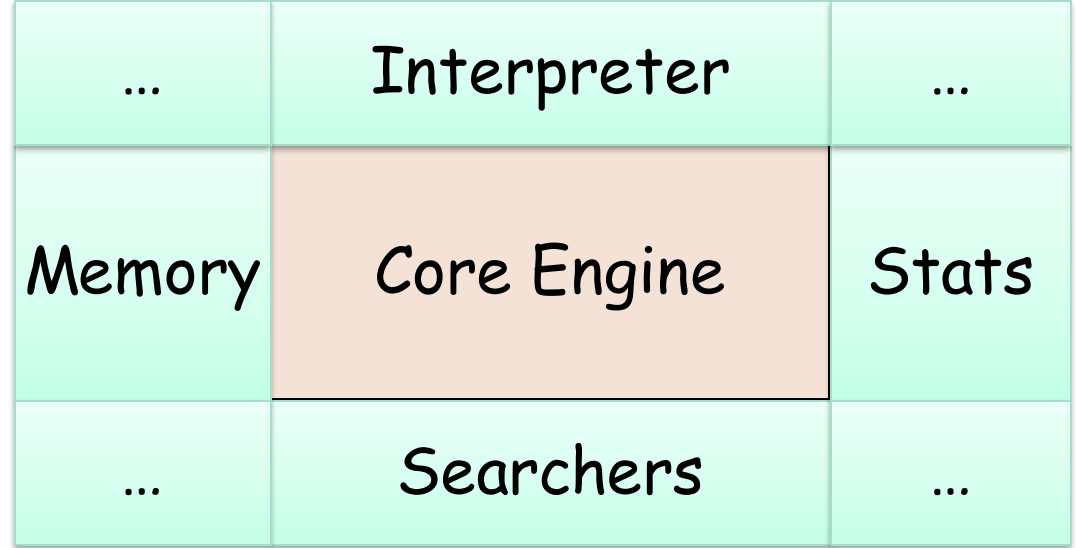

…

…

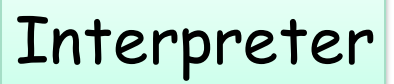

Core Engine

• Works as a mixed concrete/symbolic interpreter for LLVM bitcode

```
Instruction *i = ki > inst;
```

```
switch (i->getOpcode()) {
```

```
case Instruction::Ret:
```

```
case Instruction::Br:
```
*// if both sides feasible, fork* 

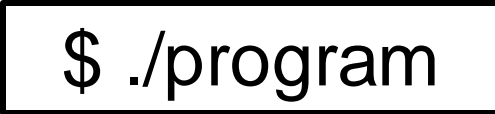

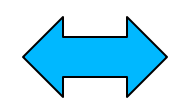

## Paths and Execution States

• Each path represented by an *ExecutionState*, with KLEE acting as an OS for ExecutionStates

#### **ExecutionState**

- PC
- **Stack**
- Address space
- List of sym objects
- Path constraints
- etc.
- Fork implemented by object-level COW

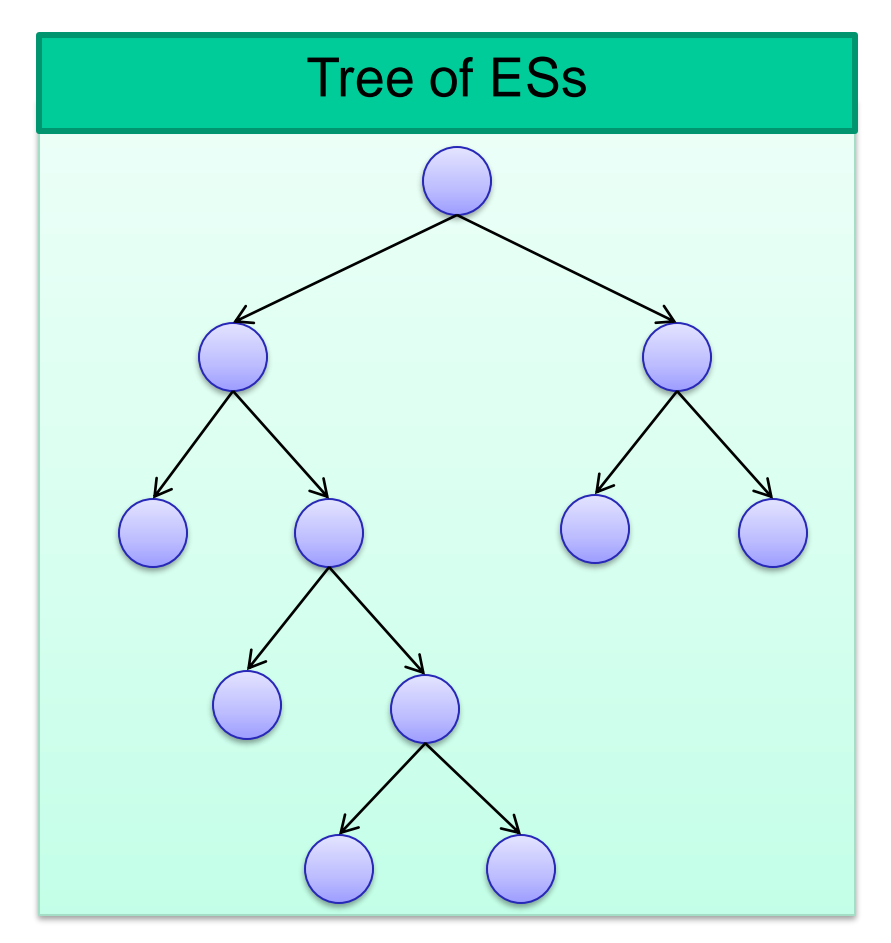

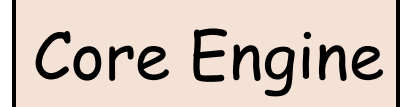

The core engine implements symbolic execution exploration. Two main **scalability challenges**:

#### **Path exploration challenges**

**Constraint solving challenges**

## Path Exploration Challenges

Naïve exploration can easily get "stuck"

- Employing search heuristics
- Dynamically eliminating redundant paths
- Statically merging paths
- Using existing regression test suites to prioritize execution
- etc.

## Search Heuristics in KLEE

Core Engine

Searchers

- Basic search heuristics such as BFS and DFS **klee --search=bfs program.bc**
- Coverage-optimized search (**--search=nurs:md2u**) – Select path closest to an uncovered instruction
- Random-state search (**--search=random-state**)
	- Randomly select a pending state/path
- Random-path search (**--search=random-path**) – Described next
- etc. 32 [Cadar, Ganesh, Pawlowski, Dill, Engler CCS'06] [Cadar, Dunbar, Engler OSDI'08] [Marinescu, Cadar ICSE'12], etc.

## Random Path Selection

Core Engine

Searchers

- Maintain a binary tree of active paths
- Subtrees have equal prob. of being selected, irresp. of size
- NOT random state selection
- NOT BFS
- Favors paths high in the tree – fewer constraints
- Avoid starvation – e.g. symbolic loop

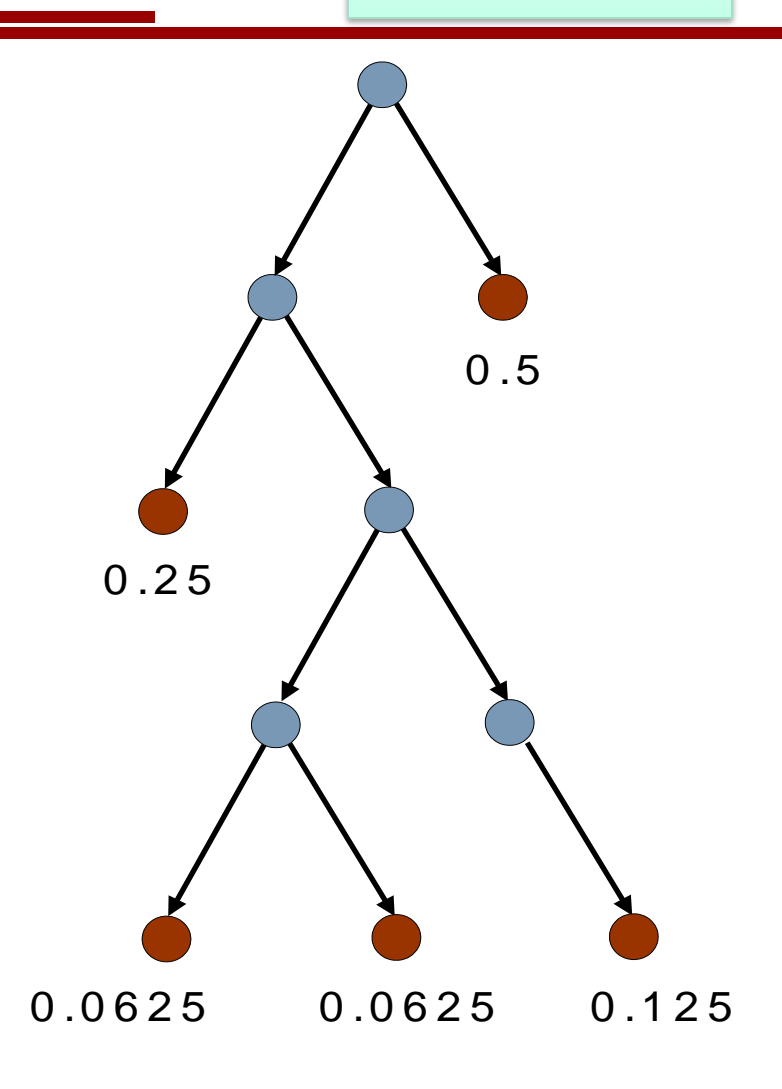

## Combining Search Heuristics

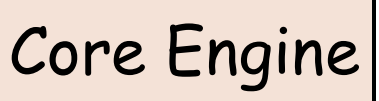

Searchers

KLEE can also use multiple heuristics in a roundrobin fashion, to protect against individual heuristics getting stuck in a local maximum.

klee --search=nurs:md2u -–search=dfs –-search=random-path ...

## New Search Heuristics

#### Core Engine

#### Searchers

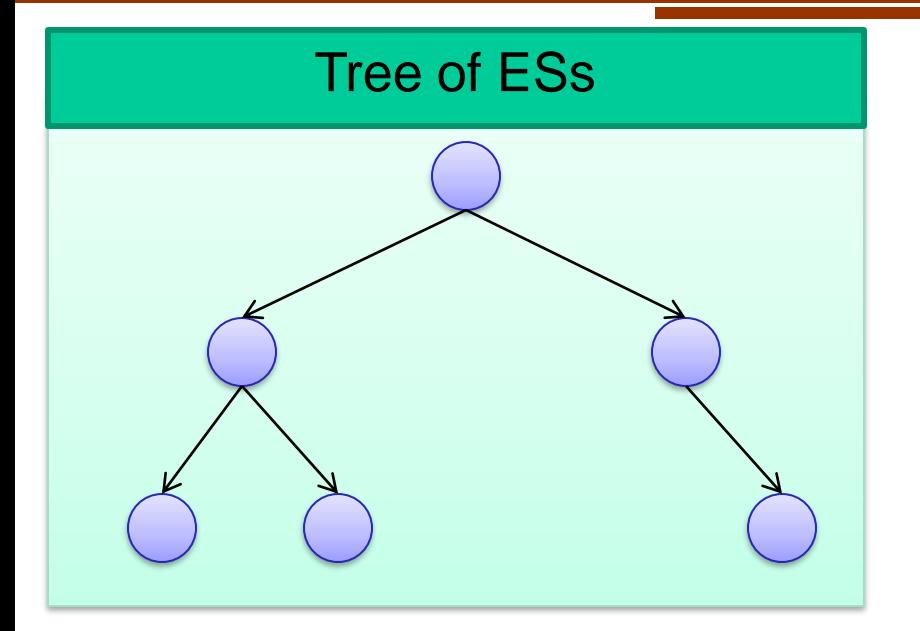

Easy to plug a new searcher by extending the Searcher class:

selectState()  $\rightarrow$  ExecutionState update(addedStates, removedStates)

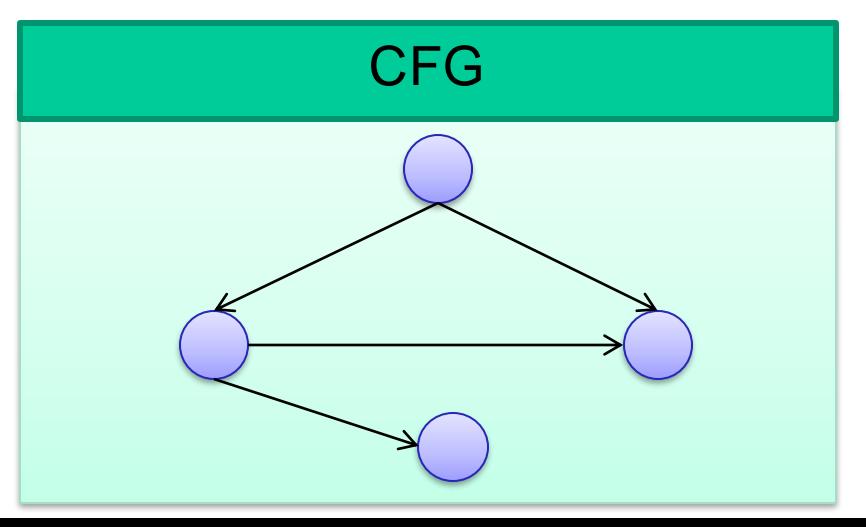

#### **Statistics**

- Solver time
- Instructions executed
- Memory consumption
- etc.

## Memory Modelling

#### **Accuracy:** need bit-level modeling of memory:

- Systems code often observes the same bytes in different ways: e.g., using pointer casting to treat an array of chars as a network packet, inode, etc.
- Bugs (in systems code) are often triggered by corner cases related to pointer/integer casting and arithmetic overflows

# Memory Modelling Core Engine

- One data type: **arrays of bitvectors (BVs)**
- Mirror the (lack of) type system in C
	- Model each memory block as an array of 8-bit BVs
	- Bind types to expressions, not bits
- We can translate all C expressions into constraints in the theory of quantifier-free BV with arrays (QF\_ABV) with bit-level accuracy
	- Main exception: floating-point

## Accuracy: Example

#### **char buf[N]; // symbolic**

struct pkt1 { char x, y, v, w; int z; } \*pa = (struct pkt1\*) buf; struct pkt2 { unsigned i, j;  $*$  pb = (struct pkt2 $*$ ) buf;

if (**pa[2].v < 0**) { assert(**pb[2].i >= 1<<23**); }

**buf: ARRAY BITVECTOR(32)OF BITVECTOR(8)**

**buf[18] <SIGNED 0x00** 

**buf[19]@buf[18]@buf[17]@buf[16]** ≥ **UNSIGNED 0x00800000**

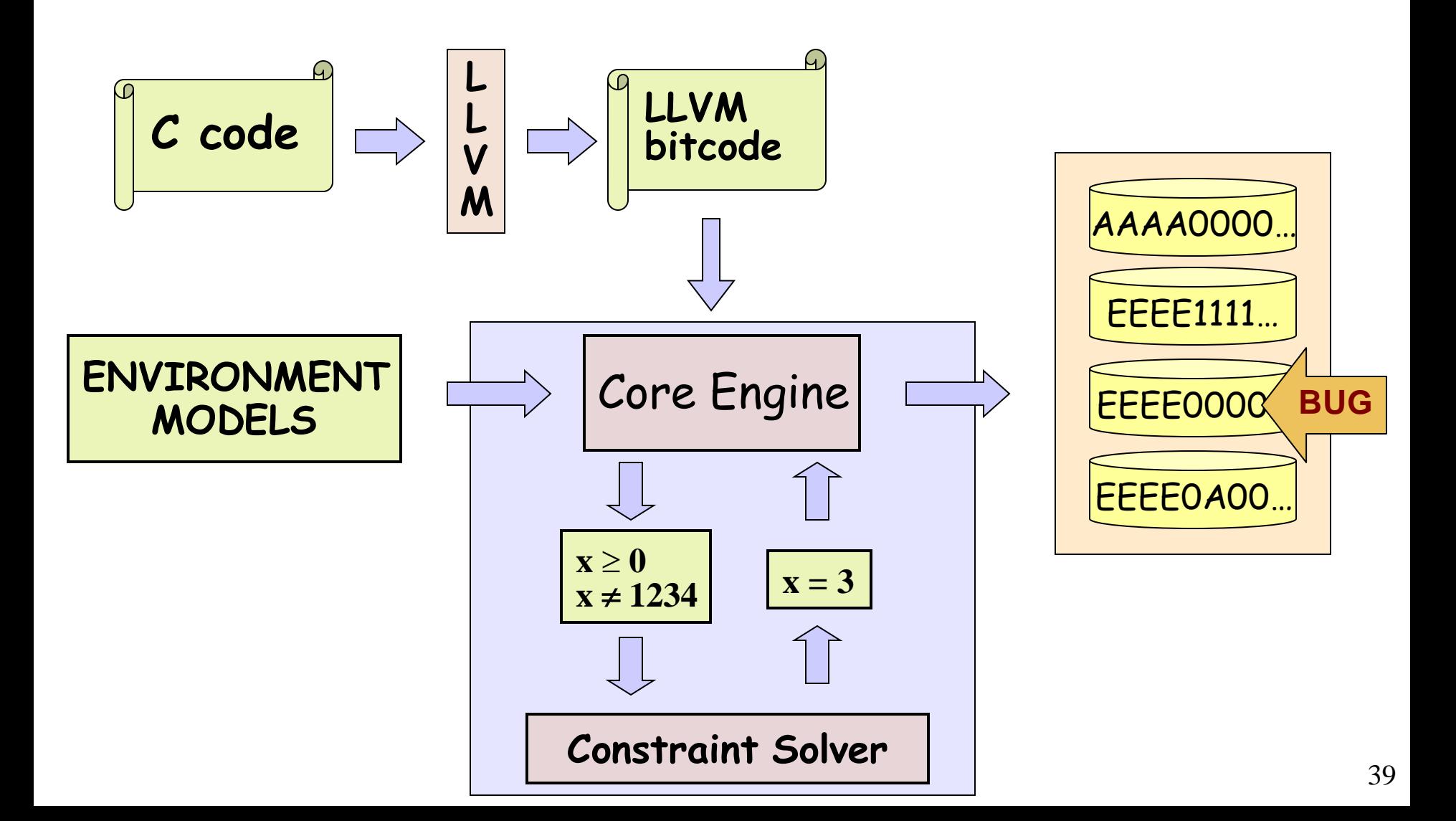

### SMT Solvers (--solver-backend=stp, z3, …)

Theory of closed quantifier-free formulas over bitvectors and arrays of bitvectors (QF\_ABV)

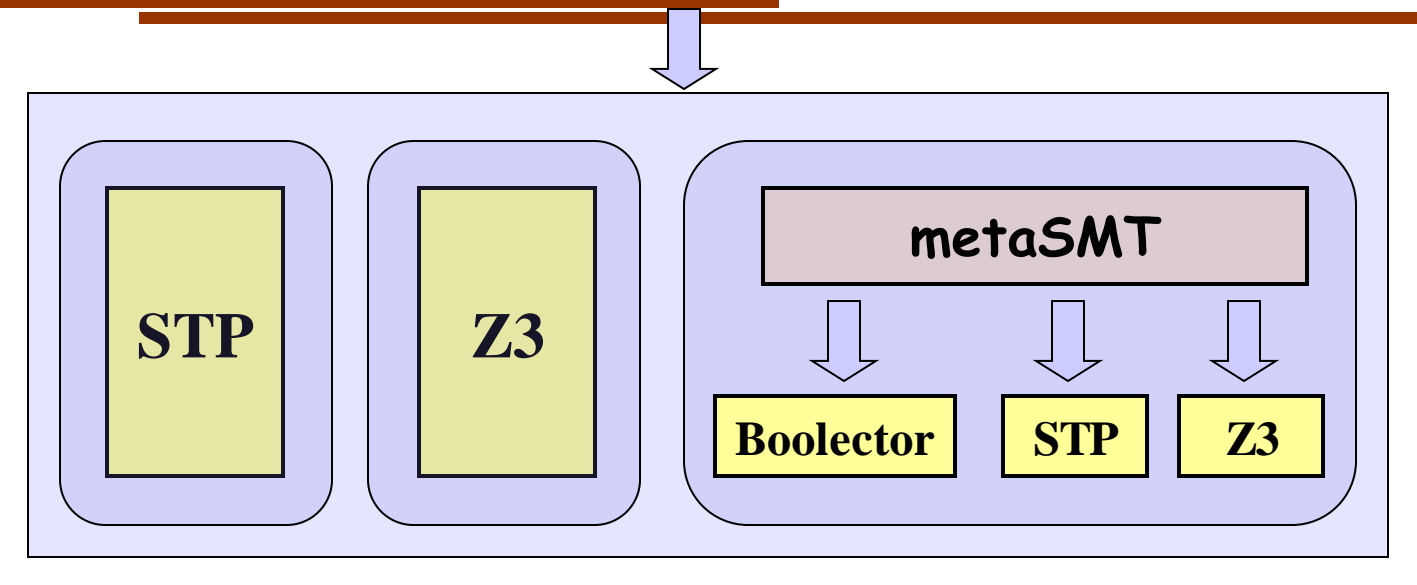

- **STP:** Developed at Stanford. Initially targeted to, and driven by, EXE. Main solver in KLEE.
- **Z3:** Developed at Microsoft Research, integrated both natively and as part of metaSMT.
- **Boolector:** Developed at Johannes Kepler University, integrated via metaSMT.

### metaSMT

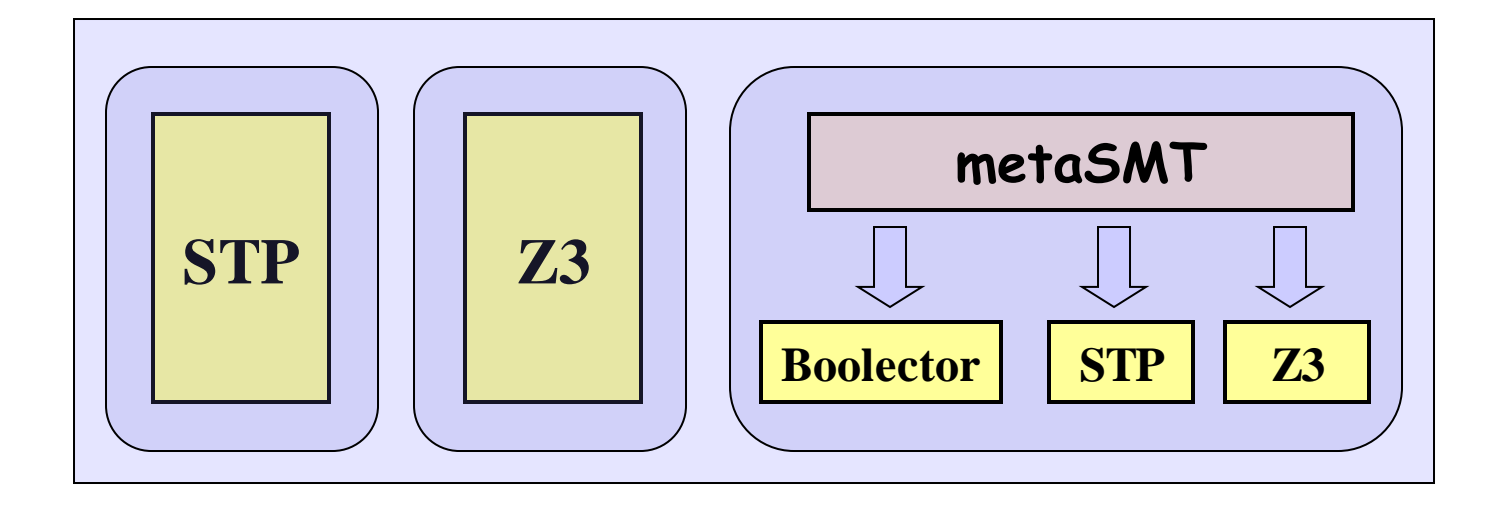

- **metaSMT** developed at University of Bremen provides a unified API for transparently using a number of SMT (and SAT) solvers
	- Avoids communication via text files, which would be too expensive
	- Small overhead: compile-time translation via metaprogramming

## KLEE Architecture: Constraint Solver

- Several high-level optimizations specific to symex
	- CEX caching, elimination of irrelevant constraints, etc.
- Implemented as a stack of solver passes
- Caching  $\rightarrow$  only some queries reach the solver
- Independent **Kleaver** tool that implements this solver stack

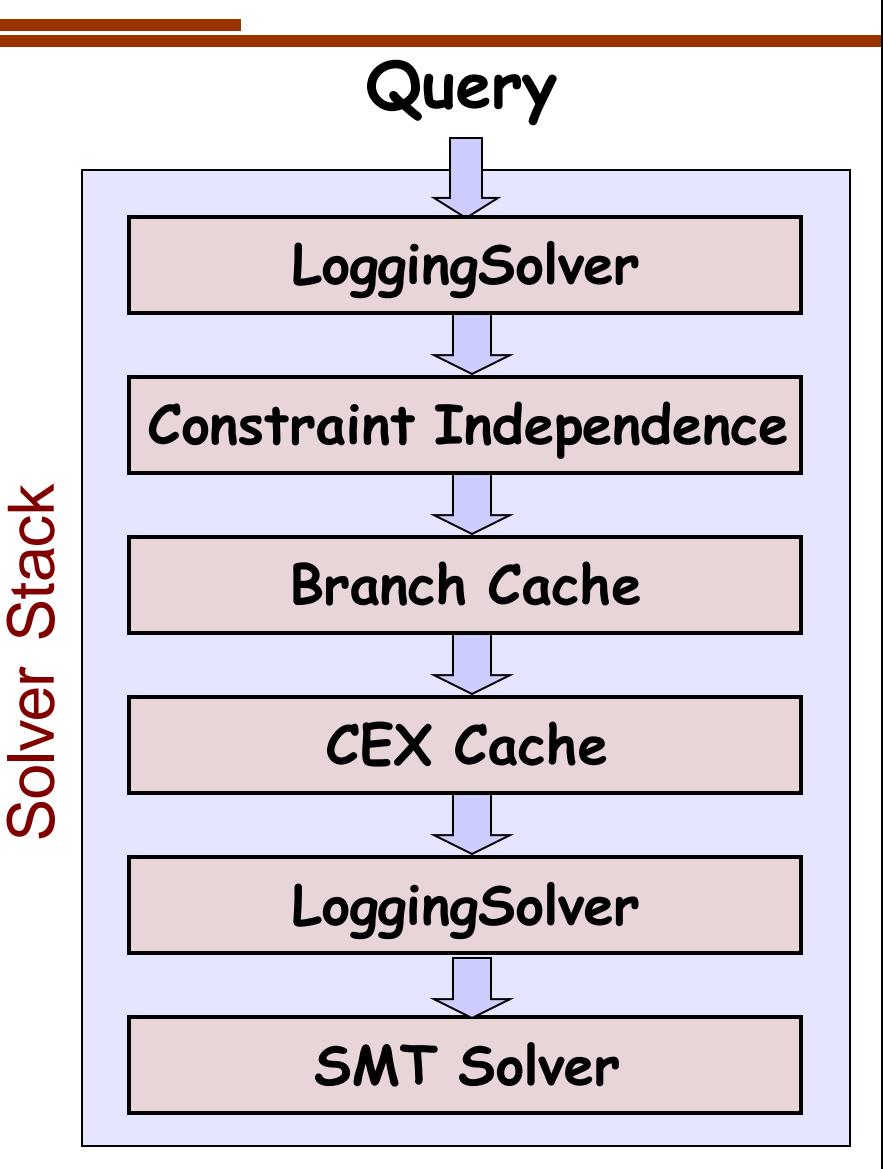

## Constraint Solving: Performance

- Inherently expensive
- Invoked at every branch

• Key insight: exploit the characteristics of constraints generated by symex

### Some Constraint Solving Statistics [after optimizations]

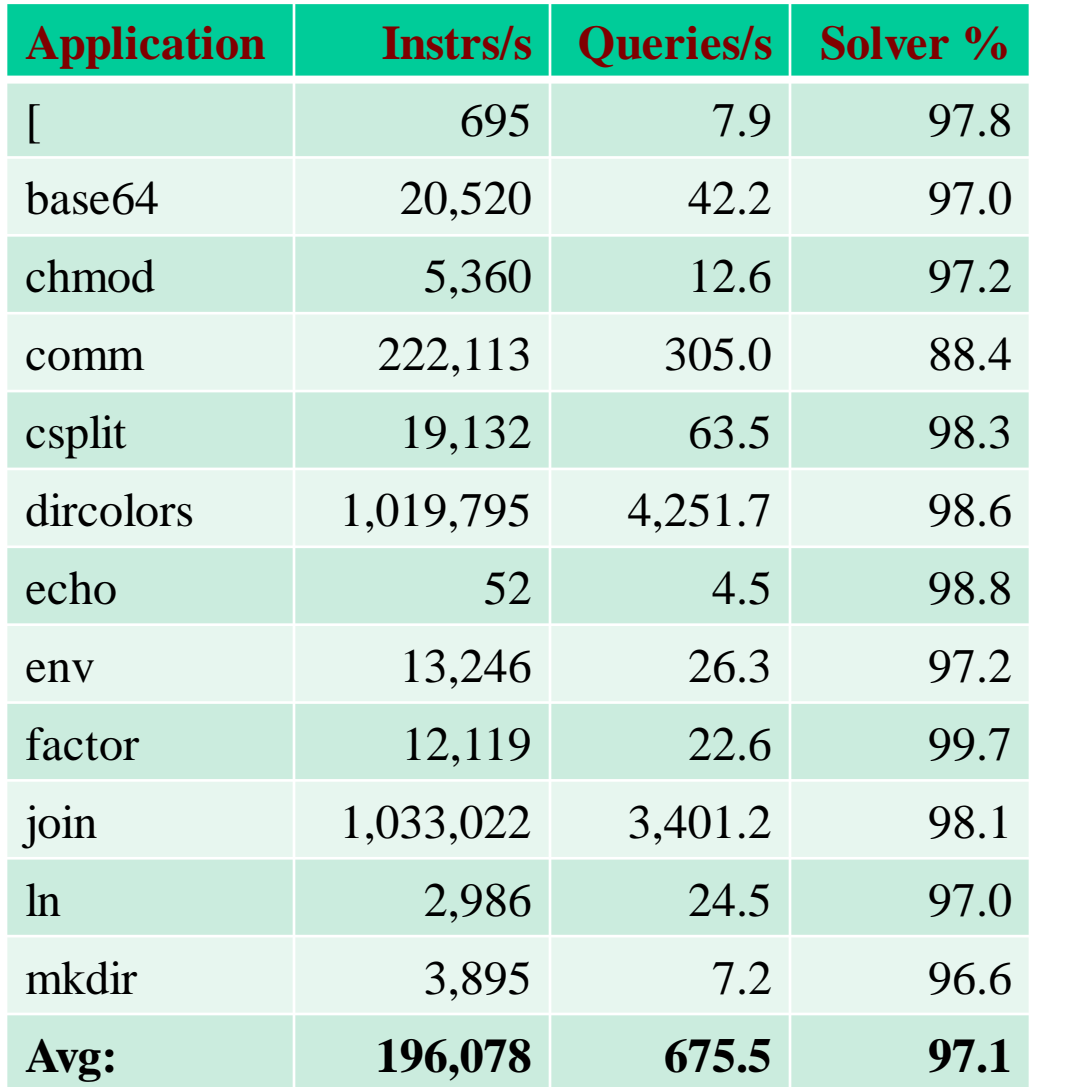

1h runs using KLEE with DFS and no caching

UNIX utilities (and many other benchmarks)

- Large number of queries
- Most queries  $< 0.1$ s
- Most time spent in the solver (before and after optimizations!)

Higher-Level Constraint Solving Optimizations

- Two simple and effective optimizations
	- Eliminating irrelevant constraints
	- Caching solutions

#### Eliminating Irrelevant Constraints (--use-independent-solver=true/false)

In practice, each branch usually depends on a small number of variables

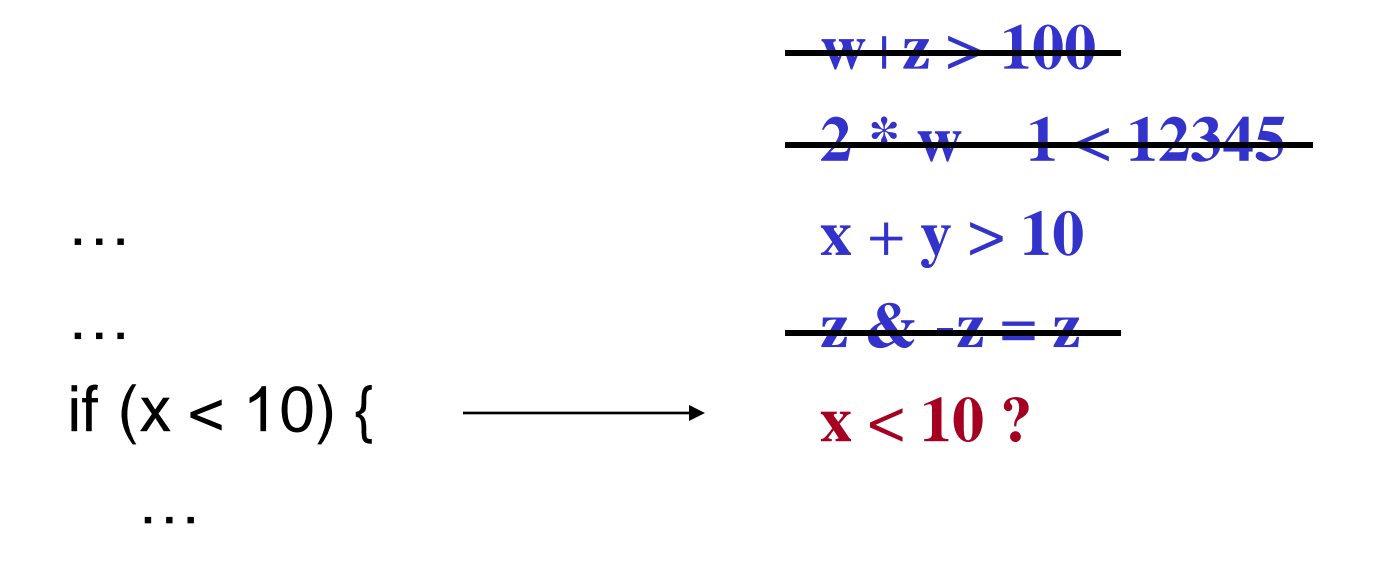

}

Caching Solutions (--use-cex-cache=true/false)

• Static set of branches: lots of similar constraint sets

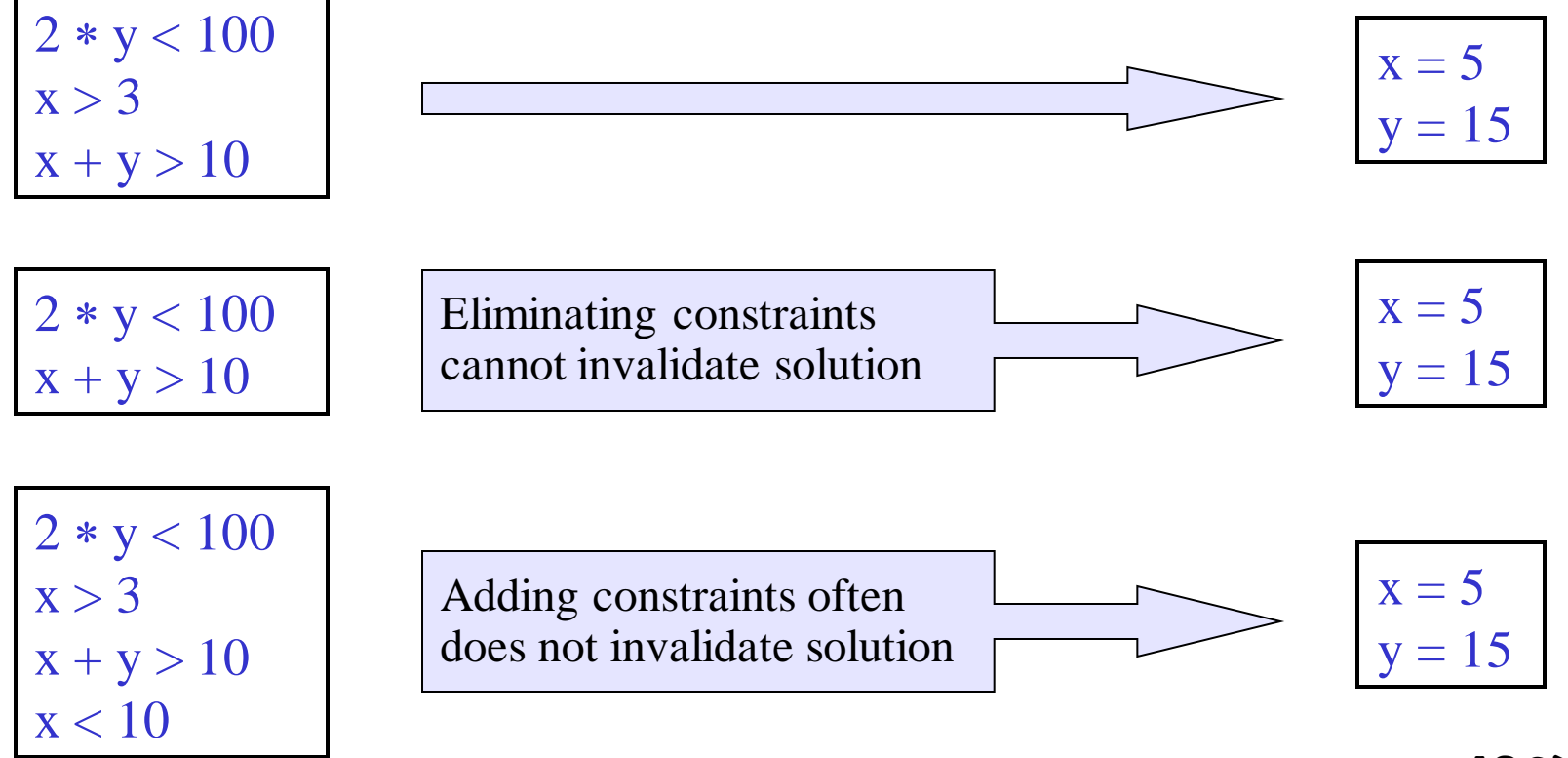

48 [OSDI'08]

## Speedup

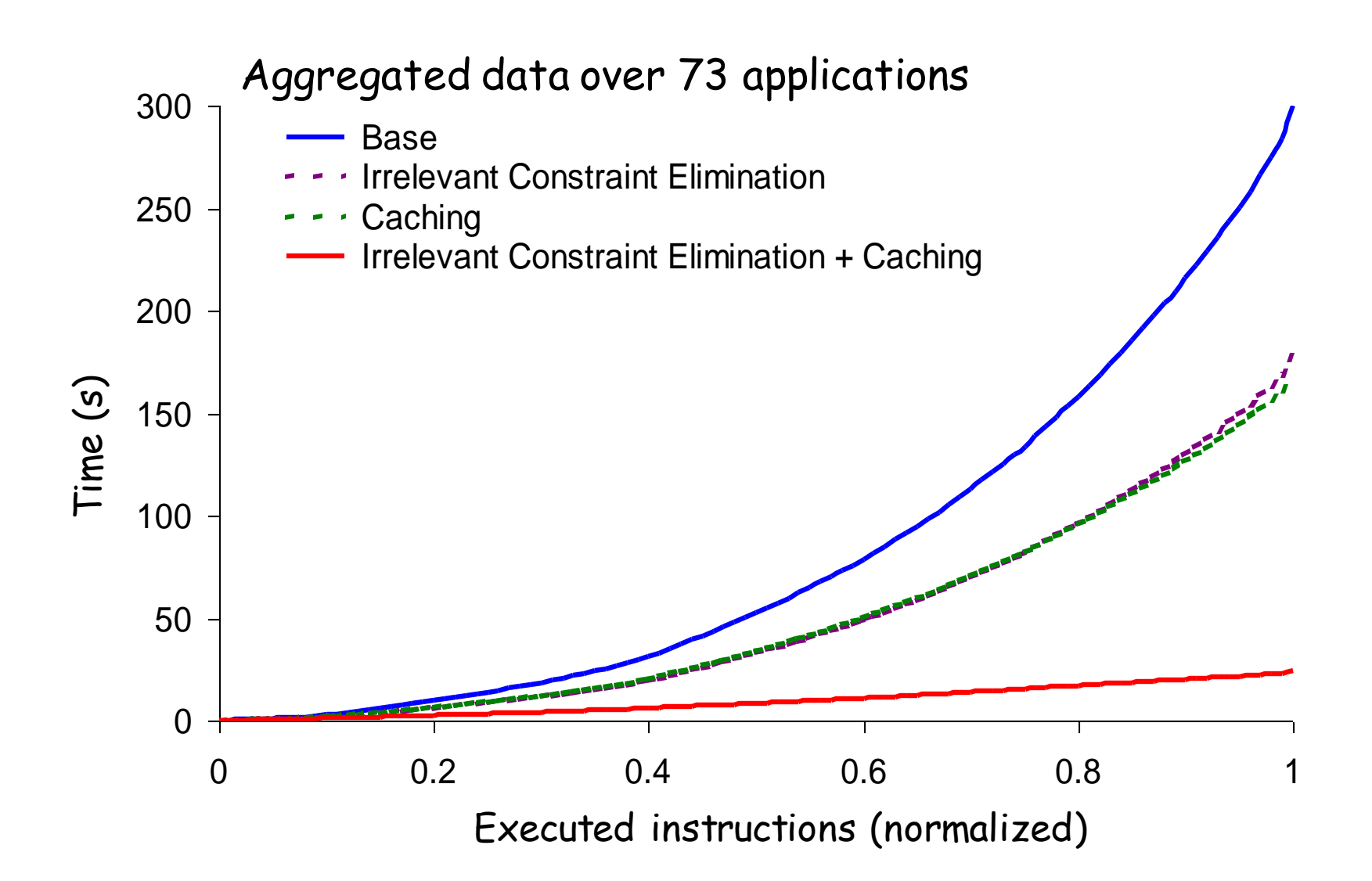

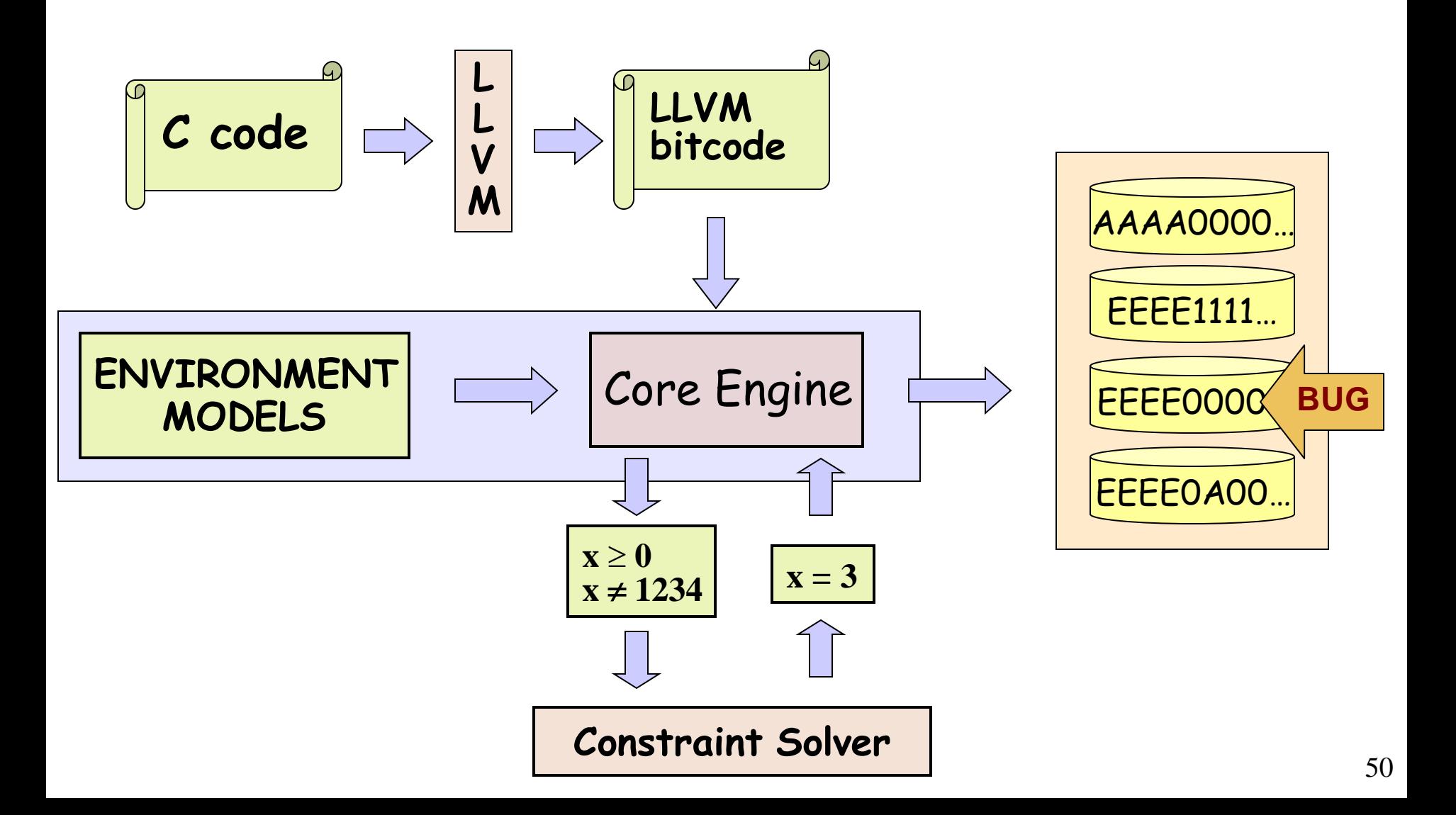

## KLEE Architecture: **Environment Models**

- Environment model: model for a piece of code for which source is not available
- In KLEE, the environment is mainly the OS system call API

## Environmental Modeling

*Models are plain C code, which KLEE interprets as any other code!*

```
// actual implementation: ~50 LOC
ssize_t read(int fd, void *buf, size_t count) {
     klee_file_t *f = get_f(\text{file}(fd));…
     memcpy(buf, f->contents + f->off, count)
     f->off += count;
     …
```
- Users can extend/replace environment w/o any knowledge of KLEE's internals
	- Often the first part of KLEE users experiment with
- Users can choose precision
	- fail system calls? etc.
- Currently: effective support for symbolic command line arguments, files, links, pipes, ttys, environment vars

### **Statistics**

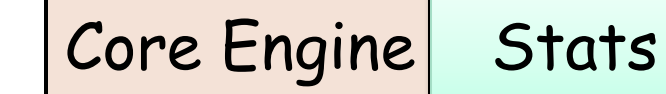

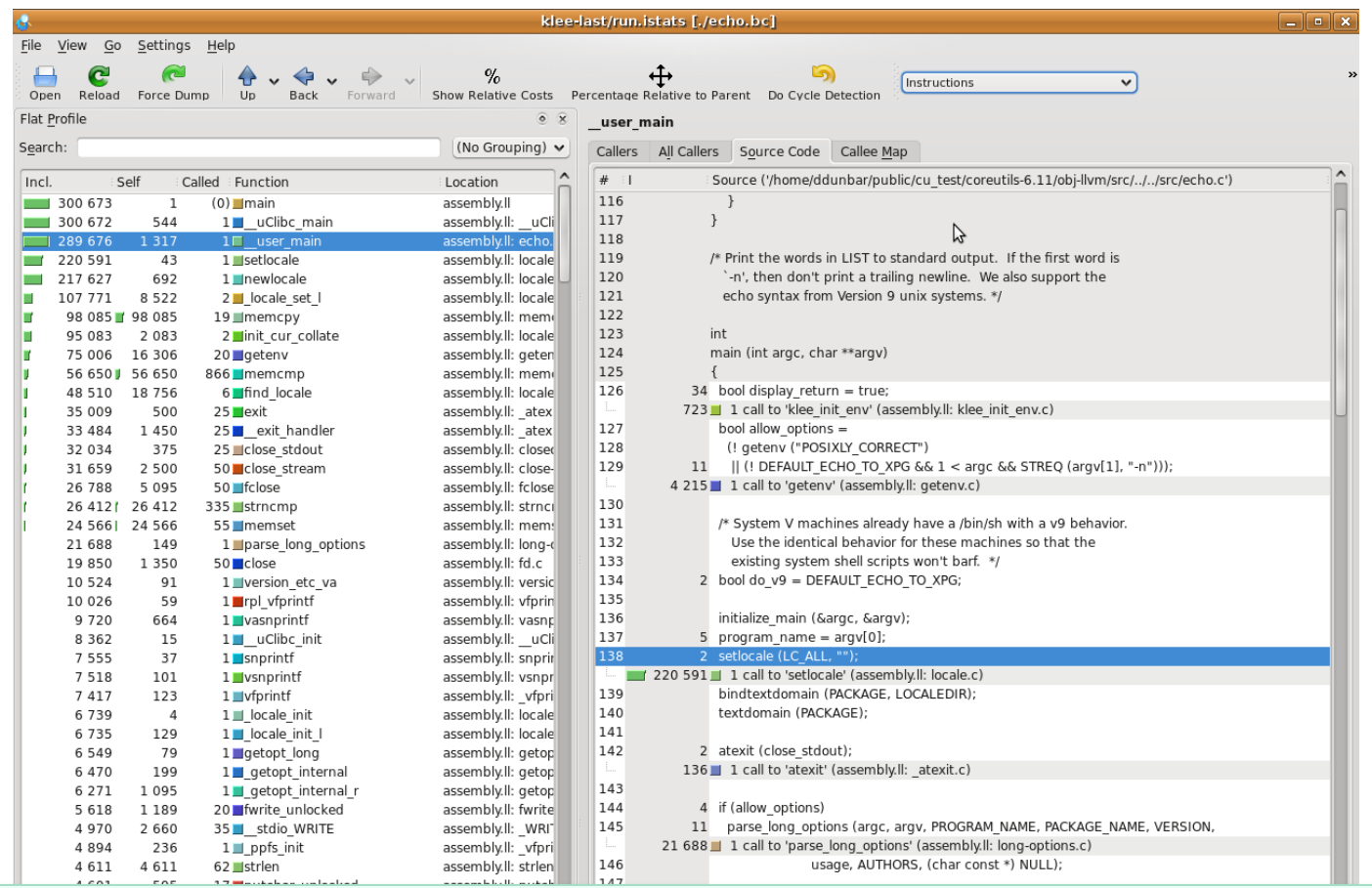

Good support for producing and visualizing a variety of statistics, associated with different entities and events

### Non-determinism in SymEx and KLEE

- Any good experiment needs to take nondeterminism into account
- Sources of non-determinism include constraint solving, search heuristics, LLVM versions, memory allocation
	- Currently fixing implementation-level nondeterminism, such as hash tables indexed by memory addresses, which can differ across runs

Example: Constraint solving optimization in KLEE

Approach: run baseline KLEE for 30', rerun in the same configuration with optimizations

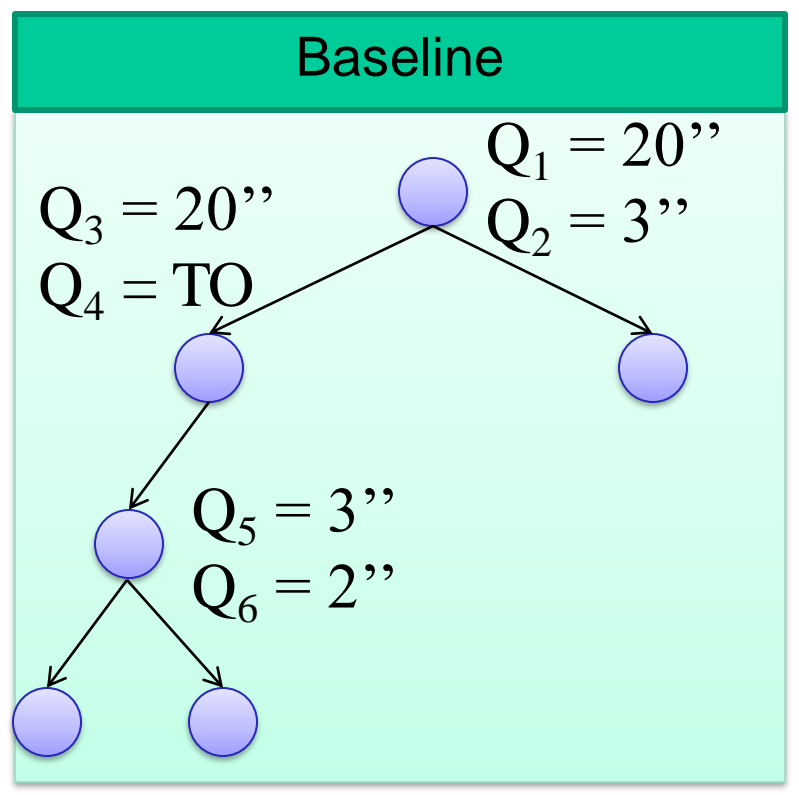

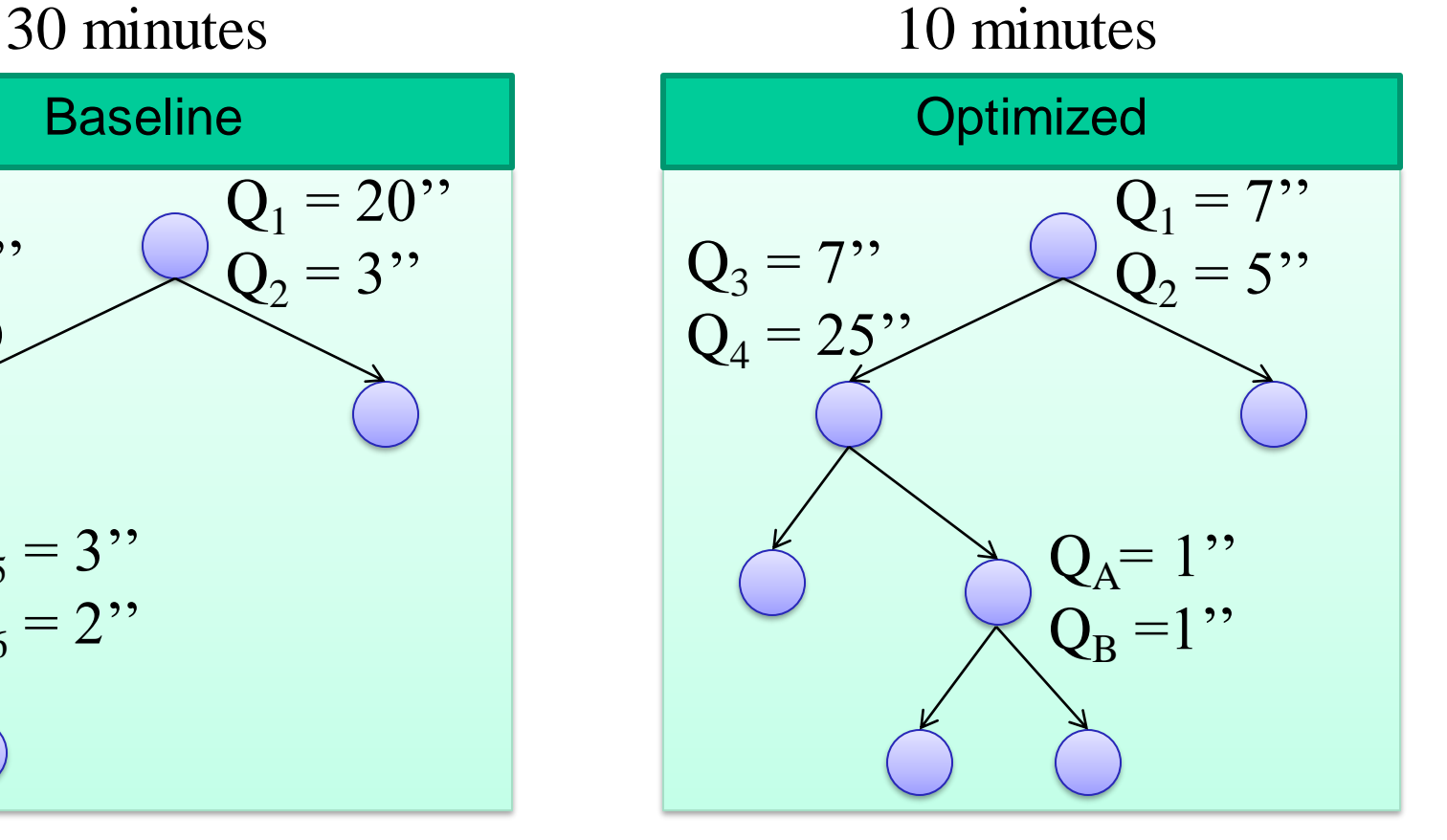

### Example 2: Coverage optimization in KLEE

Approach: take same benchmarks from paper X, rerun KLEE with coverage optimization

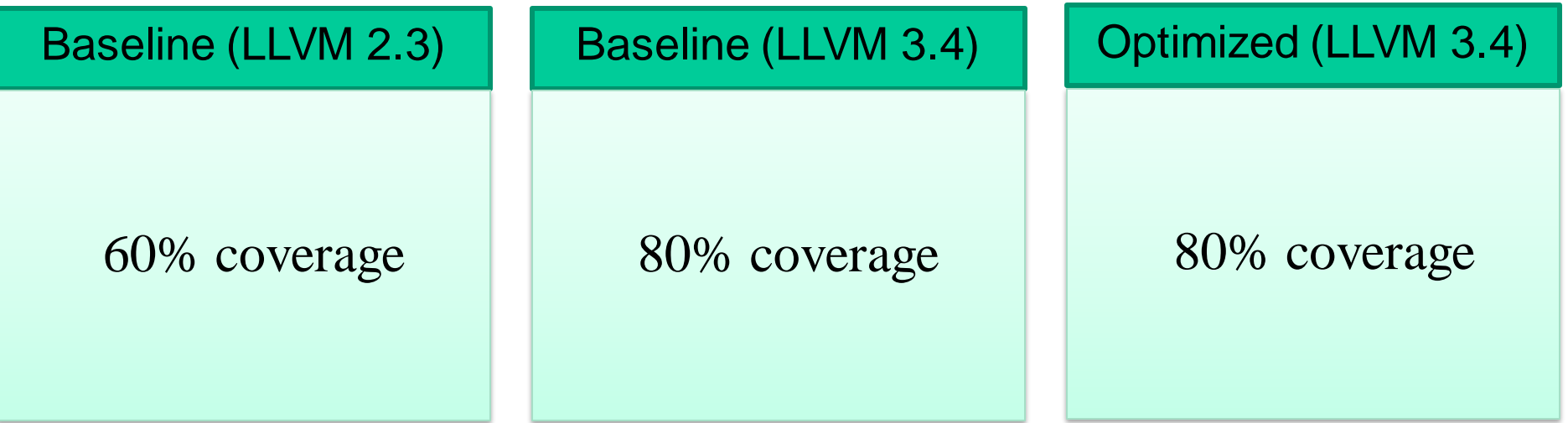

### **Dynamic Symbolic Execution**

- Program analysis technique that can be use to automatically explore paths through a program
- Can generate inputs achieving high-coverage and exposing bugs in complex software

### KLEE: Freely Available as Open-Source

#### **http://klee.github.io/**

- Popular symbolic execution tool with an active user and developer base
- Extended in many interesting ways by several groups from academia and industry, in areas such as:
	- exploit generation
	- wireless sensor networks/distributed systems
	- automated debugging
	- client-behavior verification in online gaming
	- GPU testing and verification
	- etc. etc.